# **Master flight Control N/AX3** *PRO*

#15349

## **Wichtig:** Beim ersten Einbau müssen Sie den Gyro neu auf die Mittelstellung programmieren. *Schritt 6* beschreibt den Vorgang.

# **Features**

1. Vier Flugzeugtypen werden unterstützt.

*(Einzelquerruder, Doppelquerruder, Deltaflügel und V-Leitwerk)*

#### 2. Drei Flugmodi werden unterstützt

*a.) Standard: Gyro nimmt die Korrekturen zur Stabilisierung vor. b.) Hold: In diesem Mode wird der Gyro kalibriert. c.) Aus: Der Gyro ist deaktiviert und der Pilat hat volle Kontrolle*

3. Die Feinheit des Gyros ist einstellbar. *Frei programmierbar wie stark der Gyro beim Flug gegensteuern soll.*

## **Spezifikationen**

Spannung: 5-6V *(KEINE TROCKENBATTERIEN!)* Maße: 40x25mm Gewicht: 6.5g

# **Inhalt**

1x NX3 Flight Controller Board, 1x NX3 Anleitung 1x Servokabel-Set, 1x Doppelseitiges Klebeband.

# **Status LED Anzeige**

LED aus: Der Gyro ist ausgeschalten. LED an: Der Gyro ist im Standard Modus. LED blinkend: Der Gyro ist im HOLD Modus.

## **ACHTUNG: LESEN SIE DIE FOLGENDEN SCHRITTE GENAU DURCH BEVOR SIE DEN GYRO IN BETRIEB NEHMEN!**

## **Schritt 1: Montage**

Die Platine muss **fest in der Nähe des Schwerpunkts** montiert werden. Verwenden Sie dafür das mitgelieferte Klebeband.

Stellen Sie sich, dass die lange Seite des Gyro zur langen Seite des Rumpfes ausgerichtet ist.

# **Schritt 2: Flugzeugtyp**

Der Flugzeug-Typ wird über die Dip-Schalter eingestellt. Die Bilder 1-4 beschreiben den jeweiligen Typ. Starten Sie den Gyro neu nachdem Sie die Dip-Schalter umgestellt haben damit die Änderungen wirksam werden.

## **Schritt 3: Verkabelung**

Bitte verbinden Sie die NX3-Platine und den Funkempfänger entsprechend Ihres spezifischen Setups mit den mitgelieferten Drähten. Achten Sie dabei unbedingt auf die Polarität!

# **Schritt 4: Master Kanal konfigurieren**

Weisen Sie dem Empfängerkanal, der für den 'AUX-IN'-Port zuständig ist, einen 3-Positionen-Schalter zu, wie in den Bildern gezeigt. So können Sie durch die Modis des Gyros schalten. Wählen Sie nur einen 2-Positionen-Schalter aus, kann der Gyro nur zwischen dem Standard und dem Hold Modus gesc halten werden. Sie können Ihn somit nicht ausschalten. Wird gar kein Schalter verwendet ist der Gyro immer im Standard-Modus.

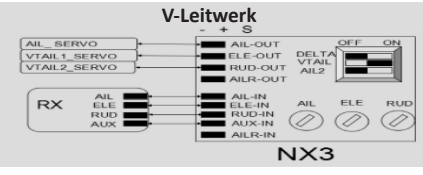

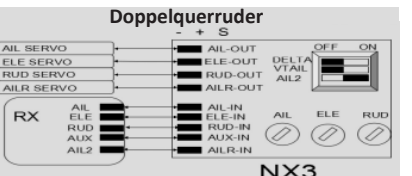

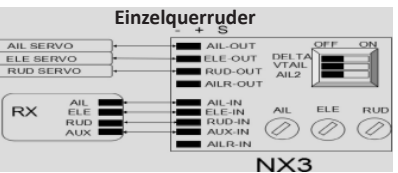

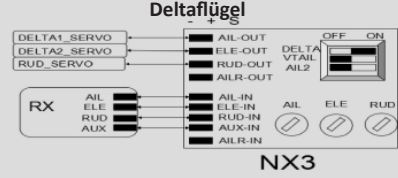

# **Schritt 5: Justierung des Gyros**

#### **Prüfen Sie vor dem Flug, dass die Korrekturausschläge des**

**Gyros richtig sind!** Die Knöpfe steuern die Empfindlichkeit des Gyros.

Pitch = ELE Rollen = AIL Gierung = RUD

# **Reaktions-Test des Gyros**

Bewegen Sie das Flugzeug wie auf den Fotos abgebildet.

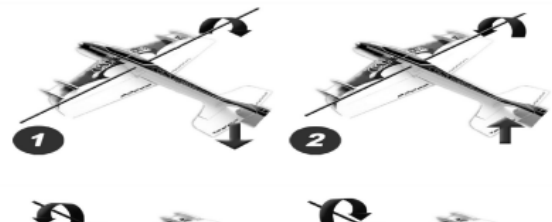

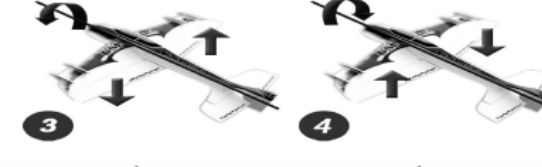

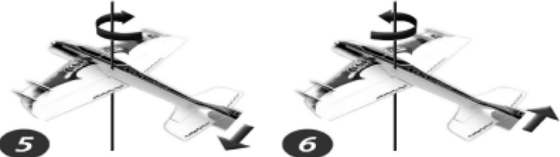

# **Schritt 6: Rekalibrierung des Mittelpunkts**

Nachdem Sie einen Schalter an Ihrem Sender belegt haben Kalibrieren Sie den Gyro folgendermaßen:

Schalten Sie mit dem Schalter innerhalb 1 Sekunde 3x zwischen dem Standard- und Hold-Mode hin und her. Der Gyro ist anschließend rekalibriert.

PICHLER Modellbau GmbH Lauterbachstraße, 19 84307 Eggenfelden Deutschland

Tel.: 087215082660 Fax: 0872150826620 E-Mail: mail@pichler.de

# **PICHLER**

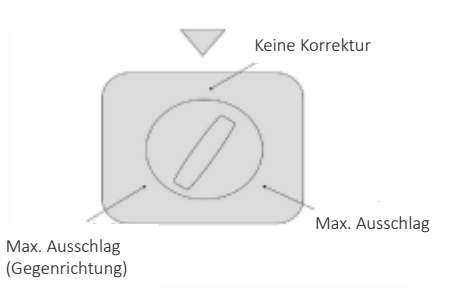